#### МИНИСТЕРСТВО НАУКИ И ВЫСШЕГО ОБРАЗОВАНИЯ РОССИЙСКОЙ ФЕДЕРАЦИИ Федеральное государственное автономное образовательное учреждение высшего образования «НАЦИОНАЛЬНЫЙ ИССЛЕДОВАТЕЛЬСКИЙ ТОМСКИЙ ПОЛИТЕХНИЧЕСКИЙ УНИВЕРСИТЕТ» ЮРГИНСКИЙ ТЕХНОЛОГИЧЕСКИЙ ИНСТИТУТ (ФИЛИАЛ)

**УТВЕРЖДАЮ** Директор ЮТИ ТПУ<br>(1) Д.А. Чинахов  $\langle\mathscr{L}\rangle$  $\degree$  6 2020 г.

## РАБОЧАЯ ПРОГРАММА УЧЕБНОЙ ПРАКТИКИ **ПРИЕМ 2019 г.** ФОРМА ОБУЧЕНИЯ очная

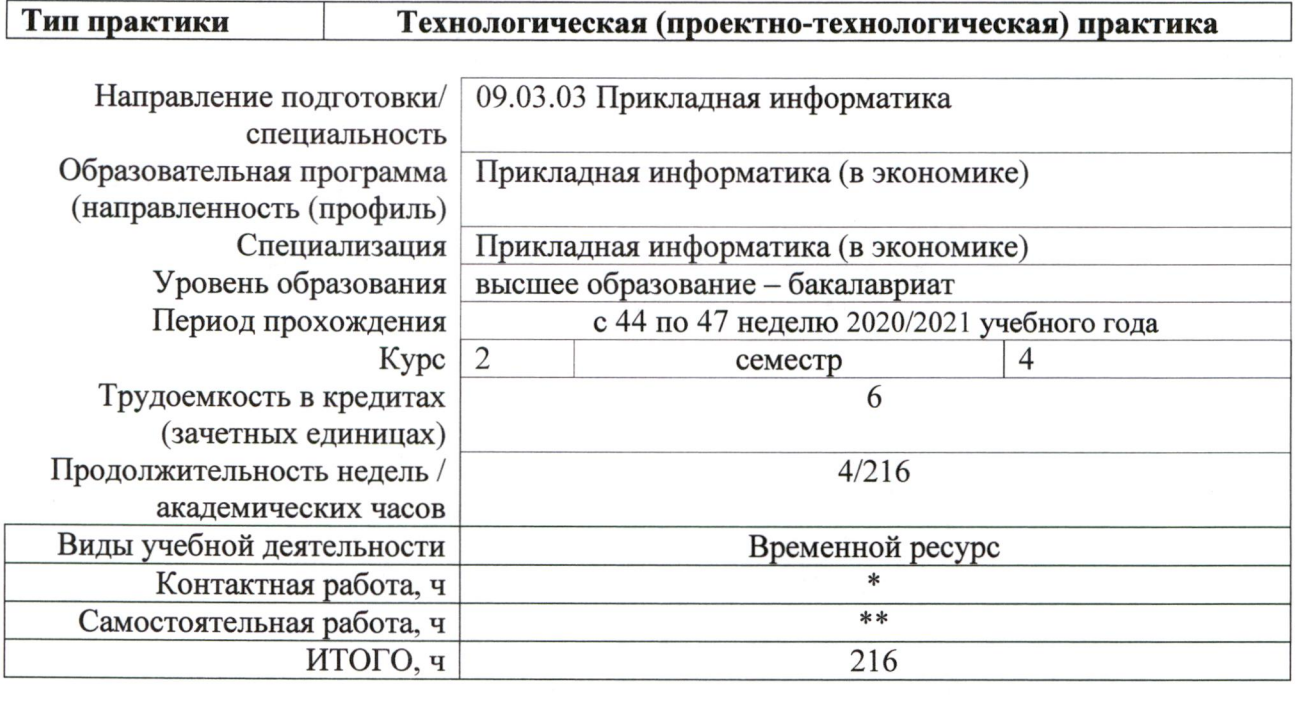

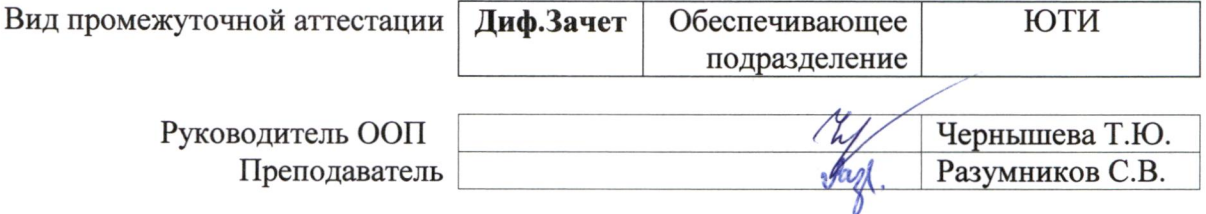

<sup>\* -</sup> в соответствии с нормами времени, установленными Положением о расчете штатного расписания профессорскопреподавательского состава и иного персонала, привлекаемого к педагогической деятельности в учебных структурных подразделениях, формировании объема учебной нагрузки и иных видов работ преподавателей; \*\* - не более 54 часов в неделю (с учетом контактной работы).

# 1. Цели практики

Целями практики является формирование у обучающихся определенного ООП (п. 5 Общей характеристики ООП) состава компетенций для подготовки к профессиональной деятельности.

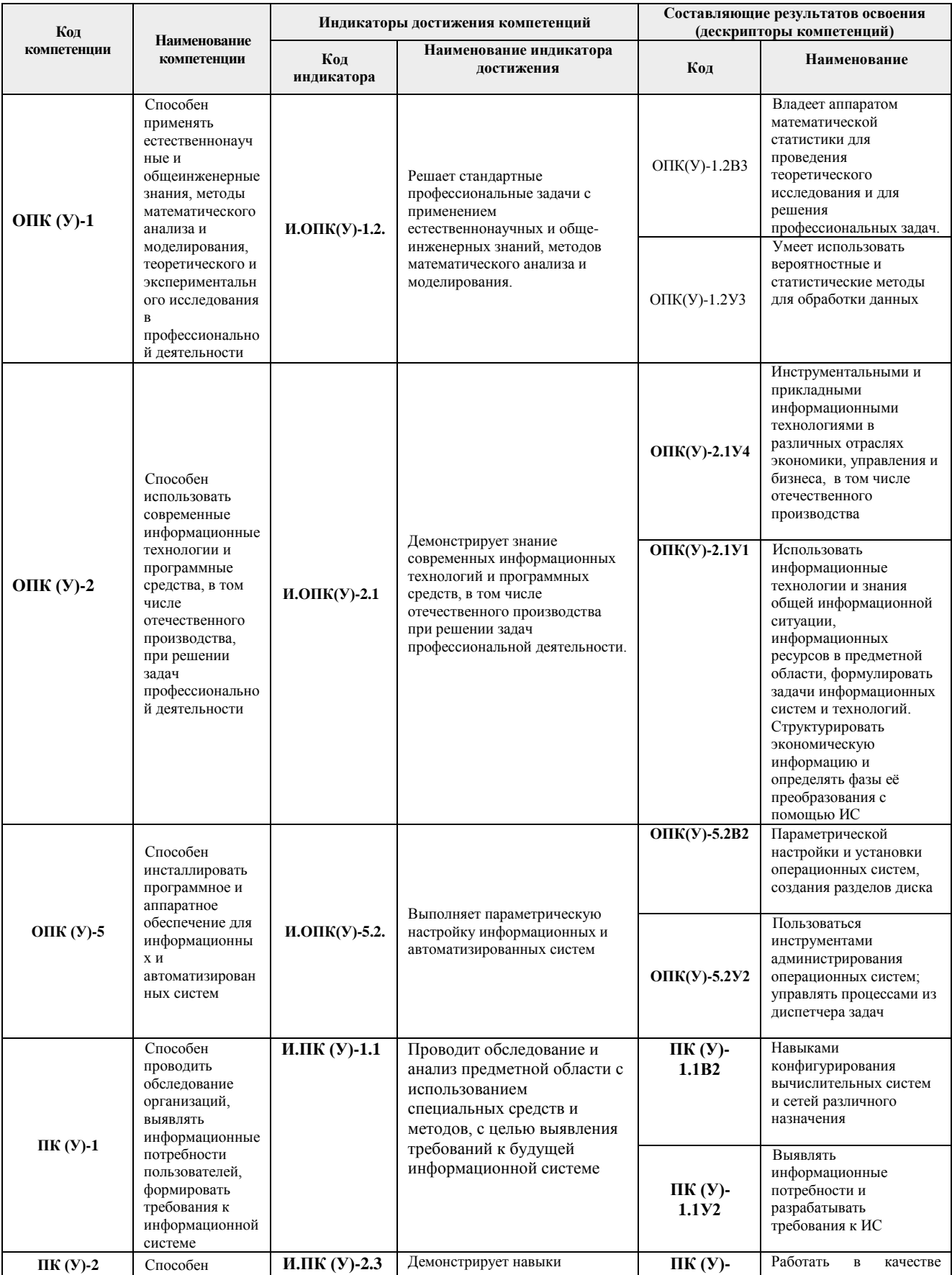

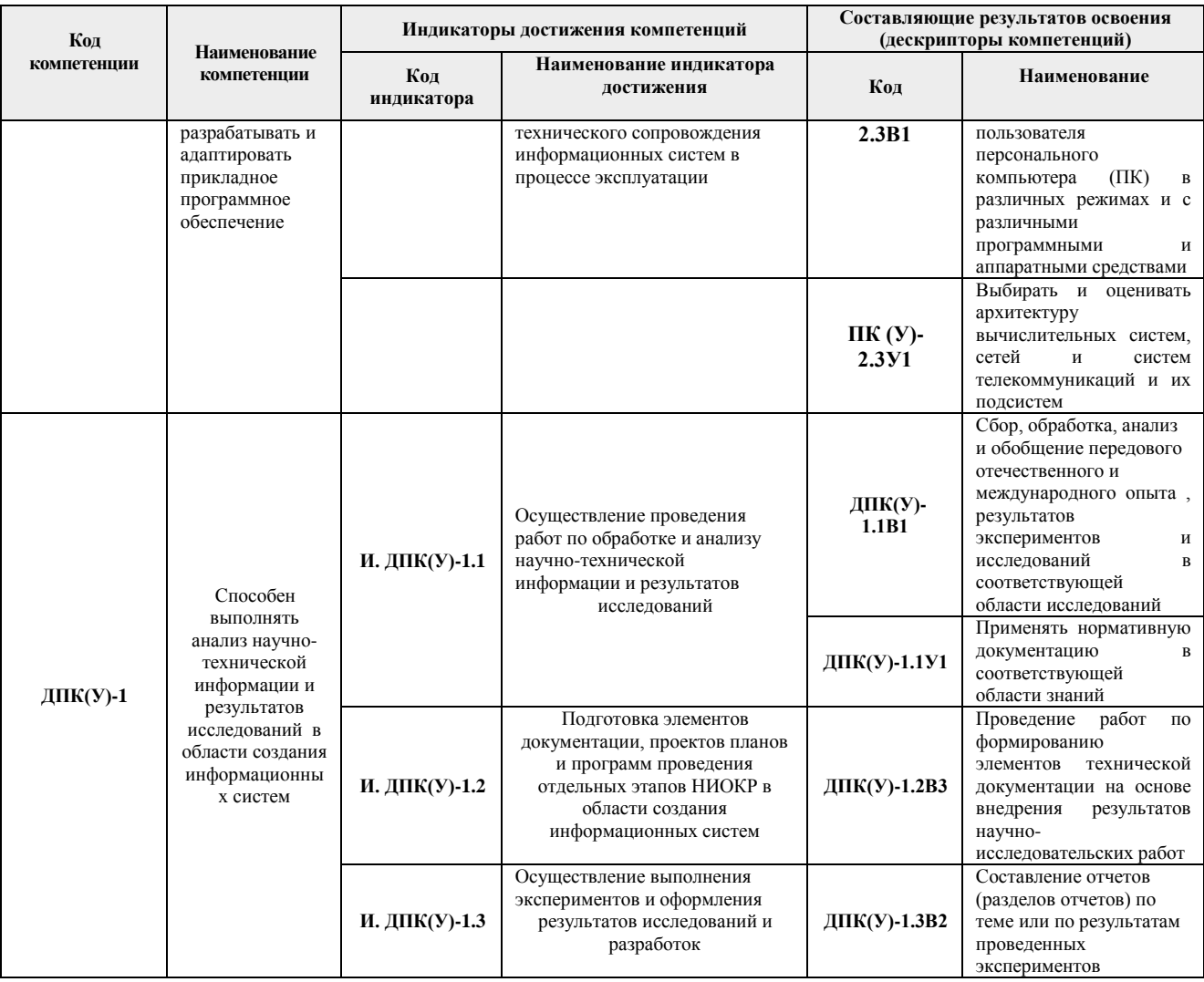

## **2. Место практики в структуре ООП**

Практика относится к вариативной части Блока 2 учебного плана образовательной программы.

## **3. Вид практики, способ, форма и место ее проведения**

**Вид практики:** *учебная.*

#### **Тип практики:**

*Технологическая (проектно-технологическая) практика;*

**Формы проведения:** Дискретно (по виду практики) – путем выделения в календарном учебном графике непрерывного периода учебного времени для проведения практики.

**Способ проведения практики:** стационарная и выездная.

**Места проведения практики:** профильные организации или структурные подразделения университета.

Лицам с ограниченными возможностями здоровья и инвалидам предоставляются места практик с учетом их состояния здоровья и требований по доступности (в соответствии с рекомендациями ИПРА, относительно рекомендованных условий труда).

## **4. Перечень планируемых результатов обучения при прохождении практики, соотнесенных с планируемыми результатами освоения ООП**

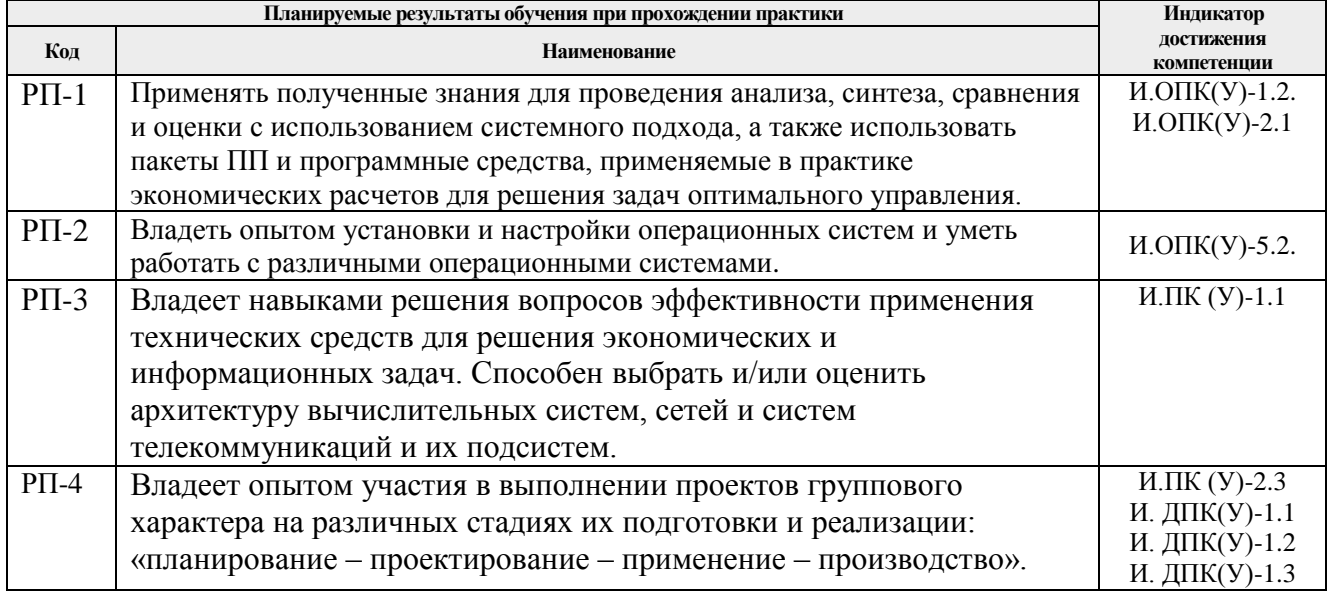

При прохождении практики будут сформированы следующие результаты обучения:

# **5. Структура и содержание практики**

Содержание этапов практики:

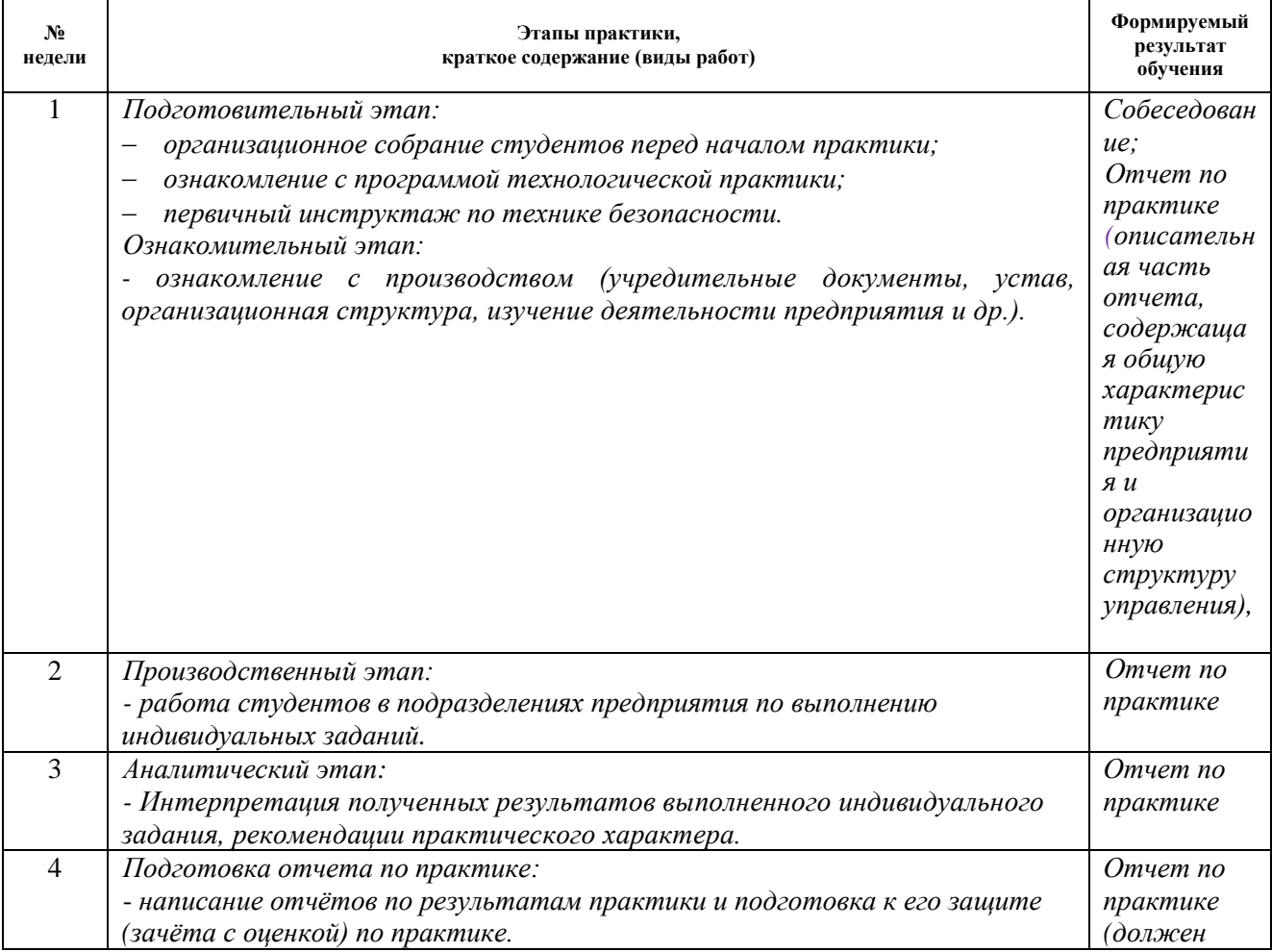

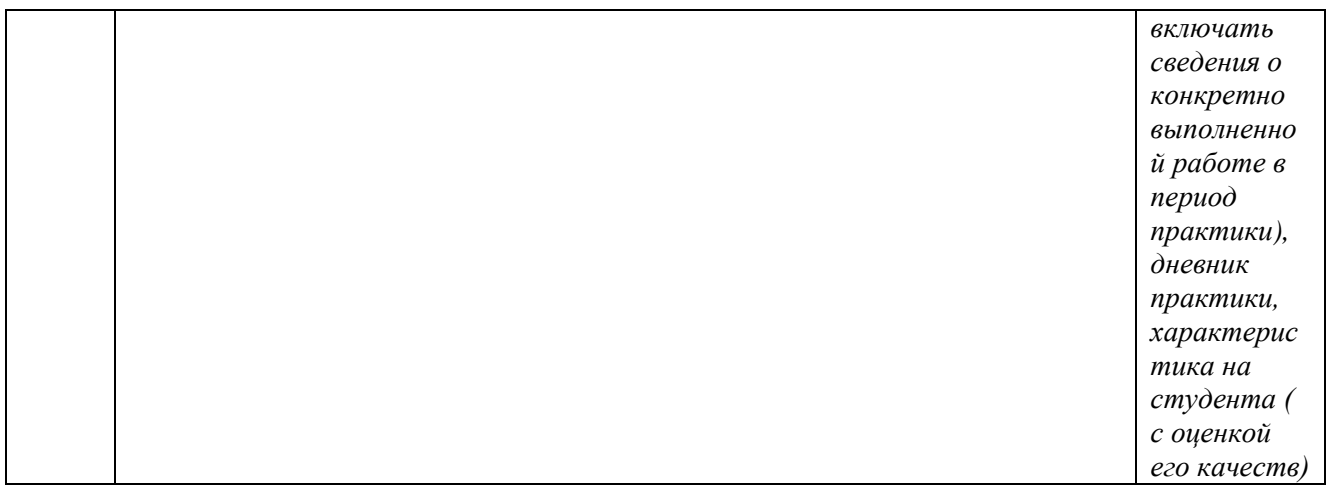

#### **6. Формы отчетности по практике**

По окончании практики, обучающиеся предоставляют пакет документов, который включает в себя:

- дневник обучающегося по практике;
- отчет о практике.

#### **7. Промежуточная аттестация**

Промежуточная аттестация по практике в форме дифференцированного зачета проводится в виде защиты отчета по практике.

Фонд оценочных средств для проведения промежуточной аттестации по практике является неотъемлемой частью настоящей программы практики и представлен отдельным документом в приложении.

#### **8. Учебно-методическое и информационное обеспечение практики**

#### **8.1. Учебно-методическое обеспечение**:

#### **Основная литература:**

1. Разумников С.В. Технологическая (проектно-технологическая) практика: Методические указания к выполнению технологической (проектно-технологической) практике для студентов специальности 09.03.03 «Прикладная информатика» / Сост. С.В. Разумников – Юрга: Изд-во Юргинского технологического института (филиала) Томского политехнического университета, 2020. – 28 с.

2. Учебная и производственная практики для студентов направления подготовки «Социальная работа» : учебно-методическое пособие / составители И. Д. Беспалова, Л. А. Дыркова. — Томск: СибГМУ, 2017. — 42 с. — Текст: электронный // Лань: электронно-библиотечная система. — URL: https://e.lanbook.com/book/113501. Режим доступа: для авториз. пользователей.

3. Коль, О. А. Учебная практика : методические указания / О. А. Коль, А. А. Мухамедова. — Москва : МИСИС, 2019. — 36 с. — Текст : электронный // Лань : электронно-библиотечная система. — URL: https://e.lanbook.com/book/129027. Режим доступа: для авториз. пользователей.

4. Скрынник, О. В. DevOps для ИТ-менеджеров: концентрированное структурированное изложение передовых идей / О. В. Скрынник. — 2-е изд. — Москва : ДМК Пресс, 2019. — 126 с. — ISBN 978-5-97060-692-6. — Текст : электронный //

Лань : электронно-библиотечная система. — URL: https://e.lanbook.com/book/112933. — Режим доступа: для авториз. пользователей.

#### **Дополнительная литература:**

1. Виссер, Д. Разработка обслуживаемых программ на языке С# : руководство / Д. Виссер ; перевод с английского Р. Н. Рагимова. — Москва : ДМК Пресс, 2017. — 192 с. — ISBN 978-5-97060-446-5. — Текст : электронный // Лань : электронно-библиотечная система. — URL: https://e.lanbook.com/book/93279. — Режим доступа: для авториз. пользователей.

2. Ави, П. Вероятностное программирование на практике / П. Ави ; перевод с английского А. А. Слинкин. — Москва : ДМК Пресс, 2017. — 462 с. — ISBN 978-5- 97060-410-6. — Текст : электронный // Лань : электронно-библиотечная система. — URL: https://e.lanbook.com/book/97346. — Режим доступа: для авториз. пользователей.

3. Виссер, Д. Разработка обслуживаемых программ на языке Java / Д. Виссер ; перевод с английского Р. Н. Рагимова. — Москва : ДМК Пресс, 2017. — 182 с. — ISBN 978-5-97060-447-2. — Текст : электронный // Лань : электронно-библиотечная система. — URL: https://e.lanbook.com/book/105834. — Режим доступа: для авториз. пользователей.

5. Митчелл, Р. Скрапинг веб-сайтов с помощю Python : руководство / Р. Митчелл ; перевод с английского А. В. Груздев. — Москва : ДМК Пресс, 2016. — 280 с. — ISBN 978-5-97060-223-2. — Текст : электронный // Лань : электронно-библиотечная система. — URL: https://e.lanbook.com/book/100903. — Режим доступа: для авториз. пользователей.

## **8.2. Информационное и программное обеспечение**

Internet-ресурсы (в т.ч. в среде LMS MOODLE и др. образовательные и библиотечные ресурсы):

1. [http://teacode.com/online/udc/\)](http://teacode.com/online/udc/) // Классификатор УДК

2. http:// grnti.ru // Государственный рубрикатор научно-технической информации

Профессиональные базы данных и информационно-справочные системы доступны по ссылке: https://www.lib.tpu.ru/html/irs-and-pdb

Лицензионное программное обеспечение (в соответствии с **Перечнем лицензионного программного обеспечения ТПУ)**:

Libre Office, Windows, Chrome, Firefox ESR, PowerPoint, Acrobat Reader, Zoom

## **9. Описание материально-технической базы, необходимой для проведения практики**

При проведении практики на базе ТПУ в учебном процессе используется следующее лабораторное оборудование:

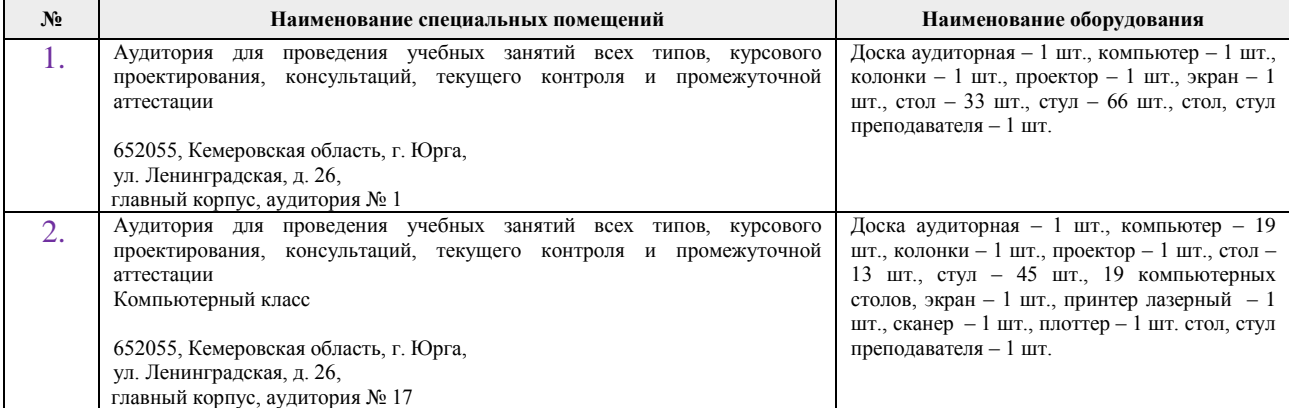

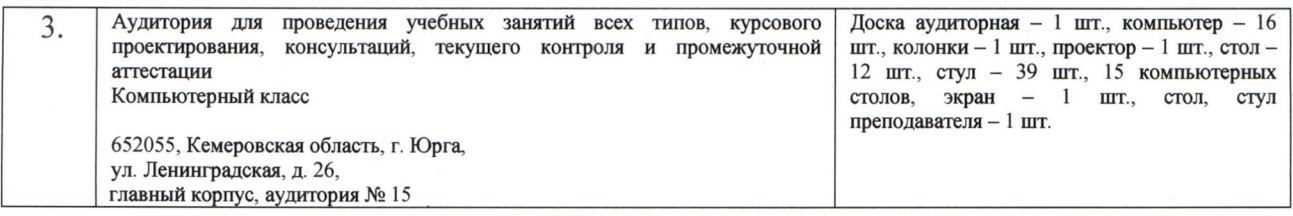

При проведении практики на базе предприятий-партнеров используемое материальнотехническое обеспечение должно обеспечивать формирование необходимых результатов обучения по программе.

## Материально-техническое обеспечение практики (при проведении практики на базе предприятий-партнеров)

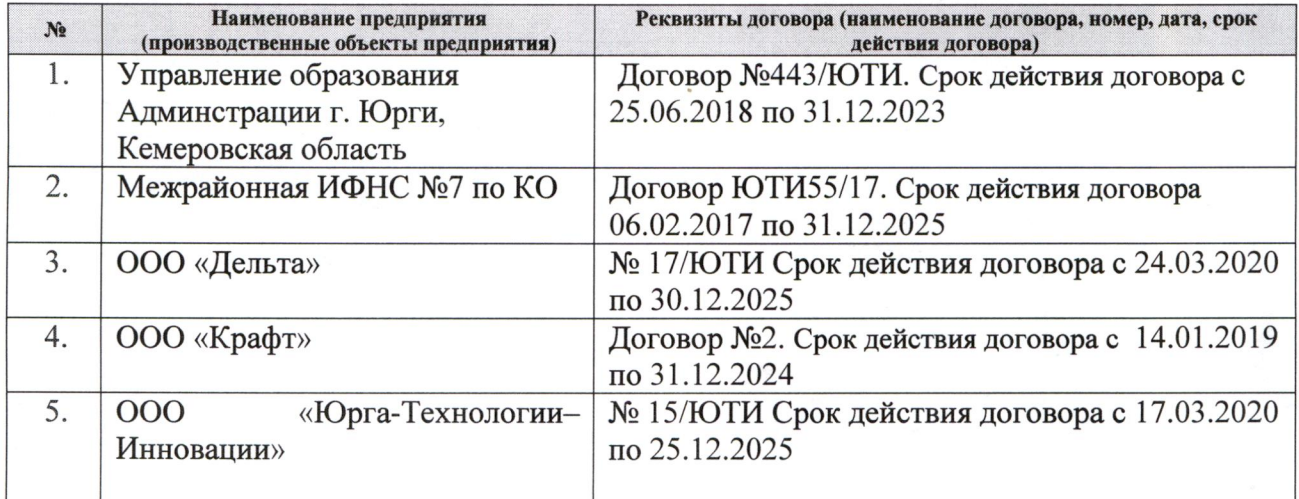

Рабочая программа составлена на основе Общей характеристики образовательной программы по направлению 09.03.03 Прикладная информатика / Образовательная программа Прикладная информатика (в экономике) / Специализация Прикладная информатика (в экономике) (приема 2019 г., очная форма обучения).

#### Разработчик(и):

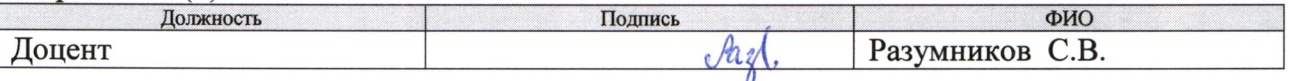

Программа одобрена на заседании выпускающего Отделения (протокол от 06.06.2019 г.  $N_2$  9).

И.о. заместителя директора, начальник ОО к.т.н. доцент

/С.А. Солодский/ подинсь

# **Лист изменений рабочей программы практики:**

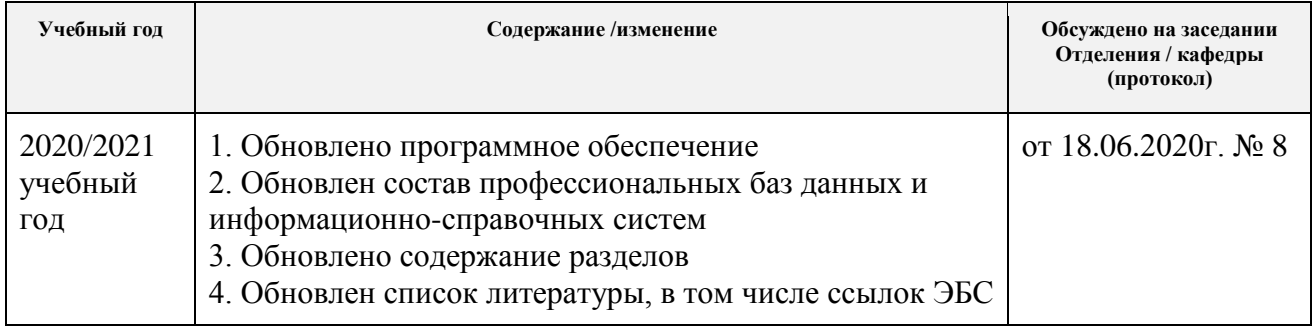